# KWB RS-485 Interface Protokollanalyse Stand 16.01.2017

# Dirk Abel (dirk.abel@live.de)

nach intensiver Vorarbeit von:

- Thomas T. (thomas t33) (hat die Protokollanalyse initiiert und dieses Dokument ursprünglich erstellt)
	- Martin Leitner [\(martinleitner75\)](https://www.mikrocontroller.net/user/show/martinleitner75) für die CRC Berechnung
- Markus Heberling (markus h62) und haros (Gast) für das Phyton Skript, das mir bei der Analyse der fehlenden Parameter sehr geholfen hat
	- Philipp Walter [\(shuhhi\)](https://www.mikrocontroller.net/user/show/shuhhi) für die Infos zum analogen Raumbediengerät
	- vielen anderen, siehe:<https://www.mikrocontroller.net/topic/274137>

# **Physikalische Parameter**

- RS-485
- Baudrate: 19200
- Databits: 8
- Parity: None
- Stopbits: 1

# **Topologie**

- Das Kesselsteuergerät ist "dumm". Es nimmt als I/O-Modul die Sensoren auf und steuert die Aktoren an.
- Das Bediengerät ist intelligent und steuert den kompletten Ablauf.
- Das Bediengerät empfängt vom Kesselsteuergerät die Werte der Sensoren (Temperaturen, Zustände)
- Über das Bediengerät werden die Aktuatoren (Pumpen, Mischer, Klappen, etc.) direkt gesteuert.

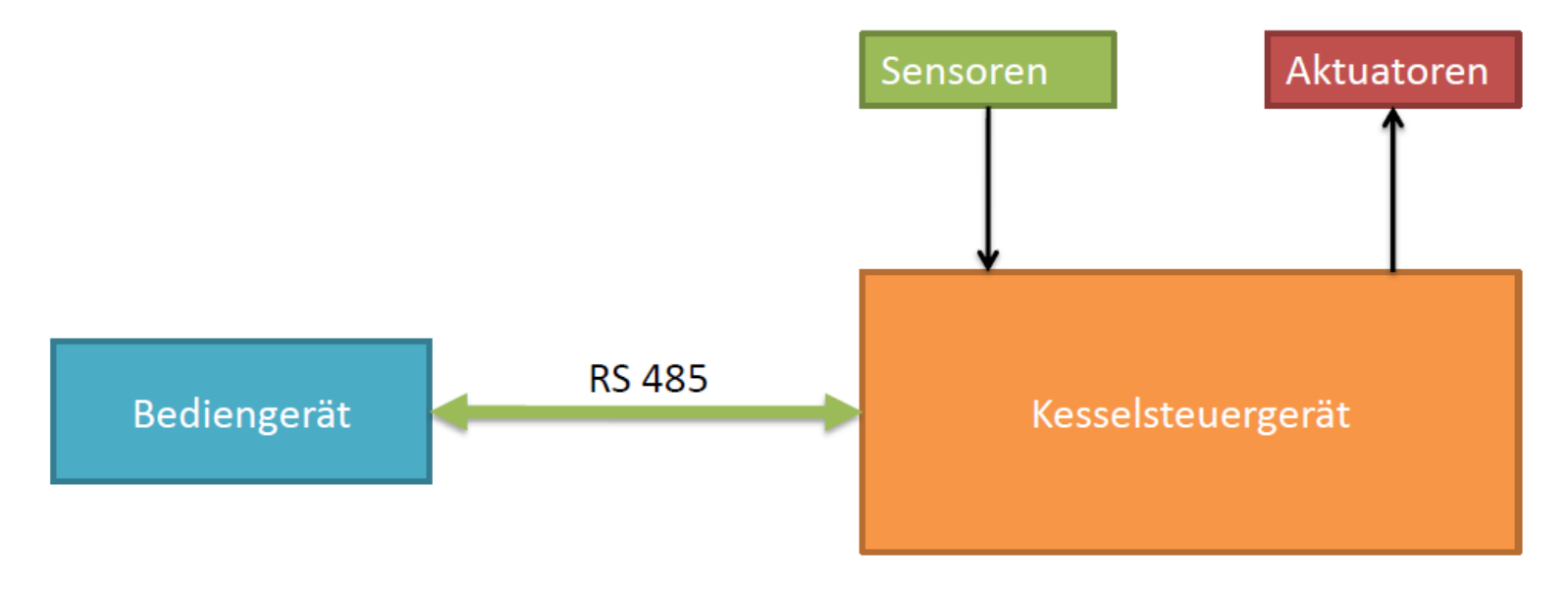

### **Protokoll**

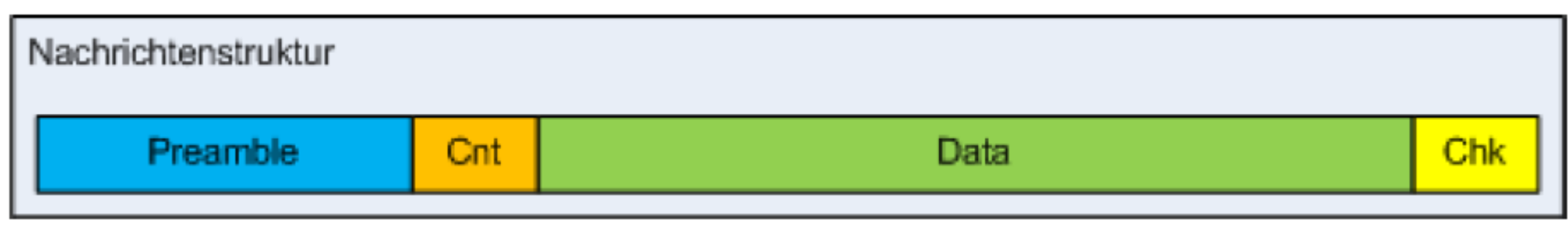

- Preamble: Die Nachrichten beginnen immer mit einer eindeutigen Bytefolge
- Cnt: Danach folgt ein Byte das von 64 bis 127 in Schritten von +1 durchzählt
- Data: Die eigentlichen Nutzdaten, variable Länge möglich, da Werte identisch mit der Preamble durch Hinzufügen von Bytes verhindert werden müssen
- Chk: Prüfsumme

# **Nachrichtentypen**

Bisher wurden 2 Nachrichtentypen identifiziert

- CtrlMsg vom Bediengerät an das Kesselsteuergerät: beinhaltet Steuerkommandos
- SenseMsg vom Kesselsteuergerät an das Bediengerät: beinhaltet Sensorinformationen

Eine Nachricht beginnt immer mit dem Wert "2". Kommt eine "2" innerhalb einer Nachricht vor, so wird sie durch eine folgende "0" als Header "entwertet". Diese "0" wird im Datenpaket ignoriert, sie ist nicht Bestandteil der Nachricht.

# **CtrlMsg**

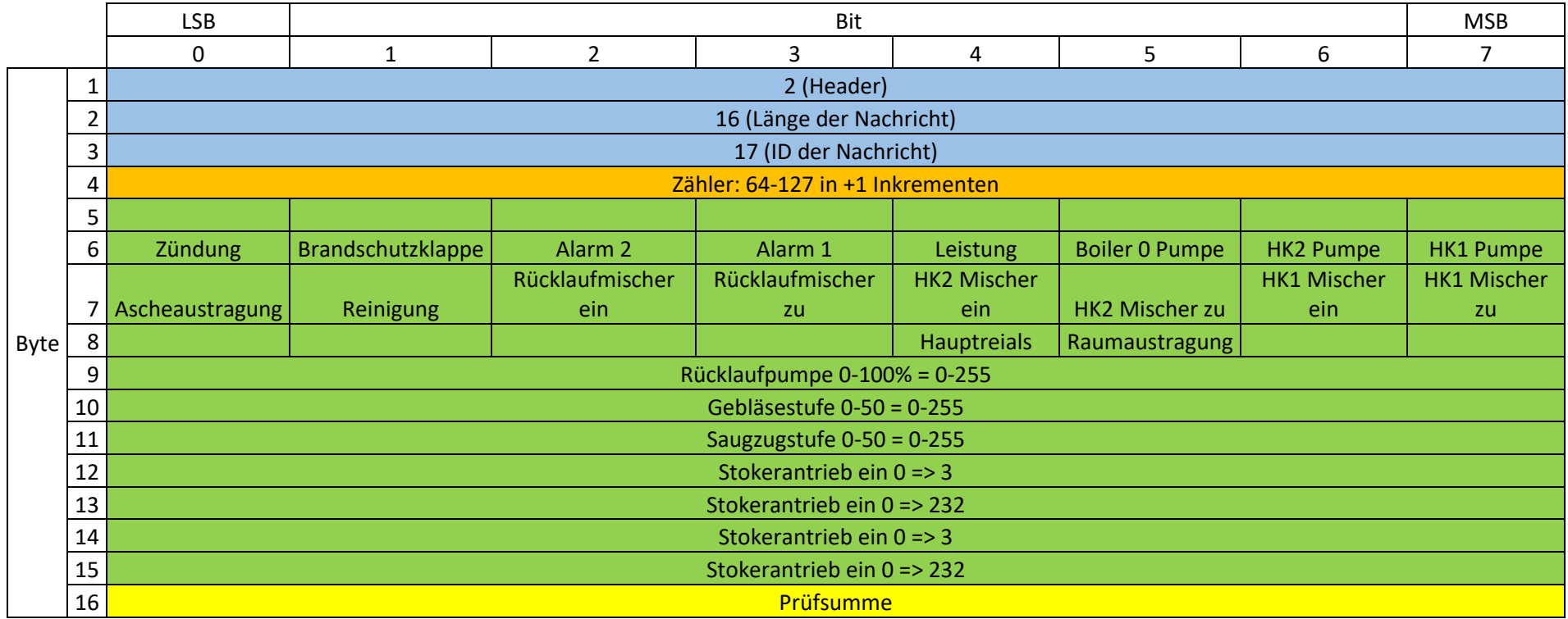

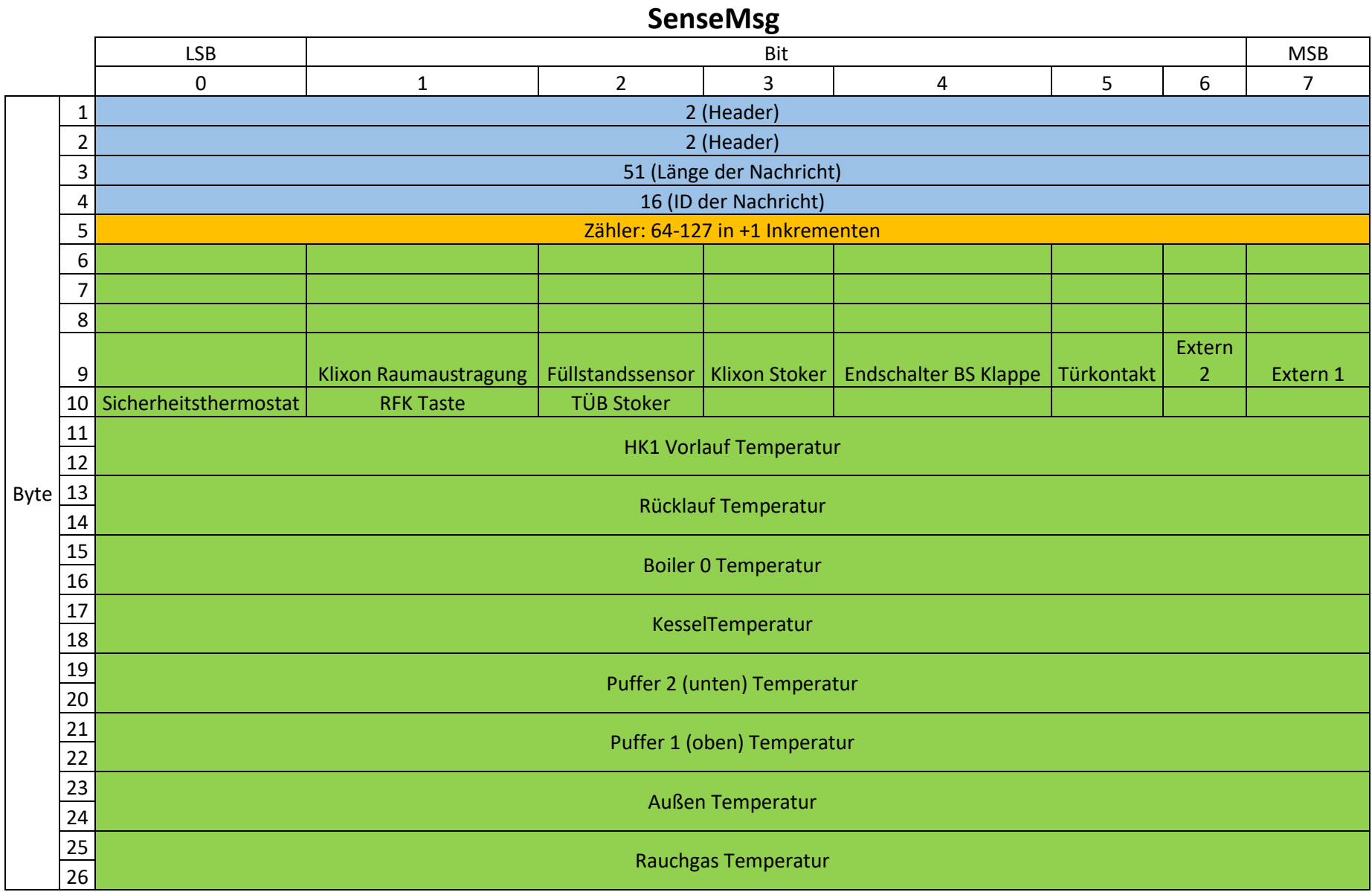

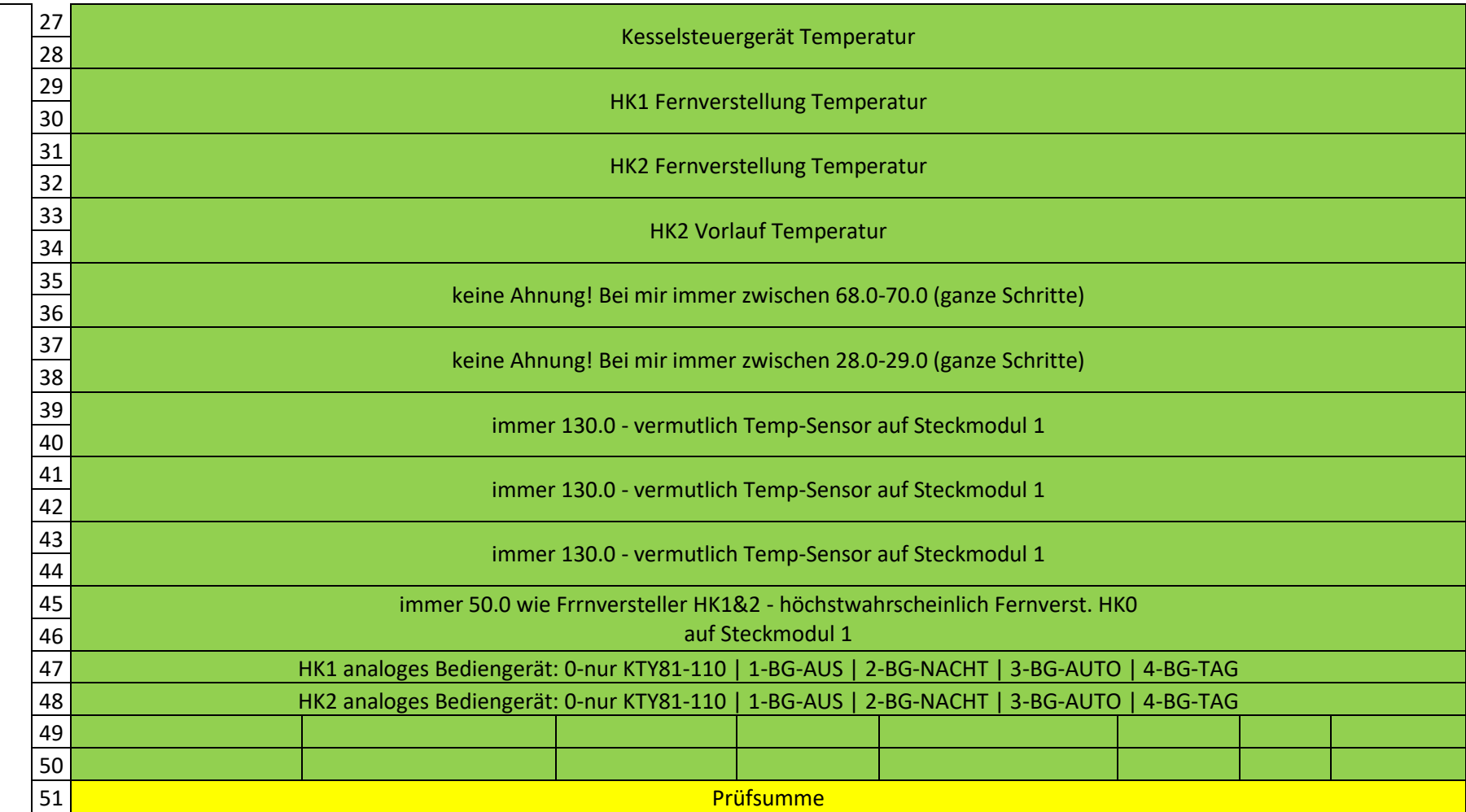

- Der Datenbereich beginnt ab dem 6.Byte
- Der Datenbereich unterteilt sich in mehrere Bereiche
- Die ersten 5 Bytes im Datenbereich beinhalten einige Sensor-/Schalter-/Kontaktzustände, danach folgen 18 Temperaturwerte, gefolgt von weiteren 4 Bytes unbekannter Bedeutung
- Die Temperaturwerte werden als 16bit "signed integer" übertragen und beinhalten eine Nachkommastelle. Der Wert muss daher durch zehn geteilt werden.

Temperatur = (**signed short**)( data[n] \* **256** + data[n+**1**] ) // in Zehntel Grad

# **Aufschlüsselung nach Anschlüssen des Kesselsteuergerätes**

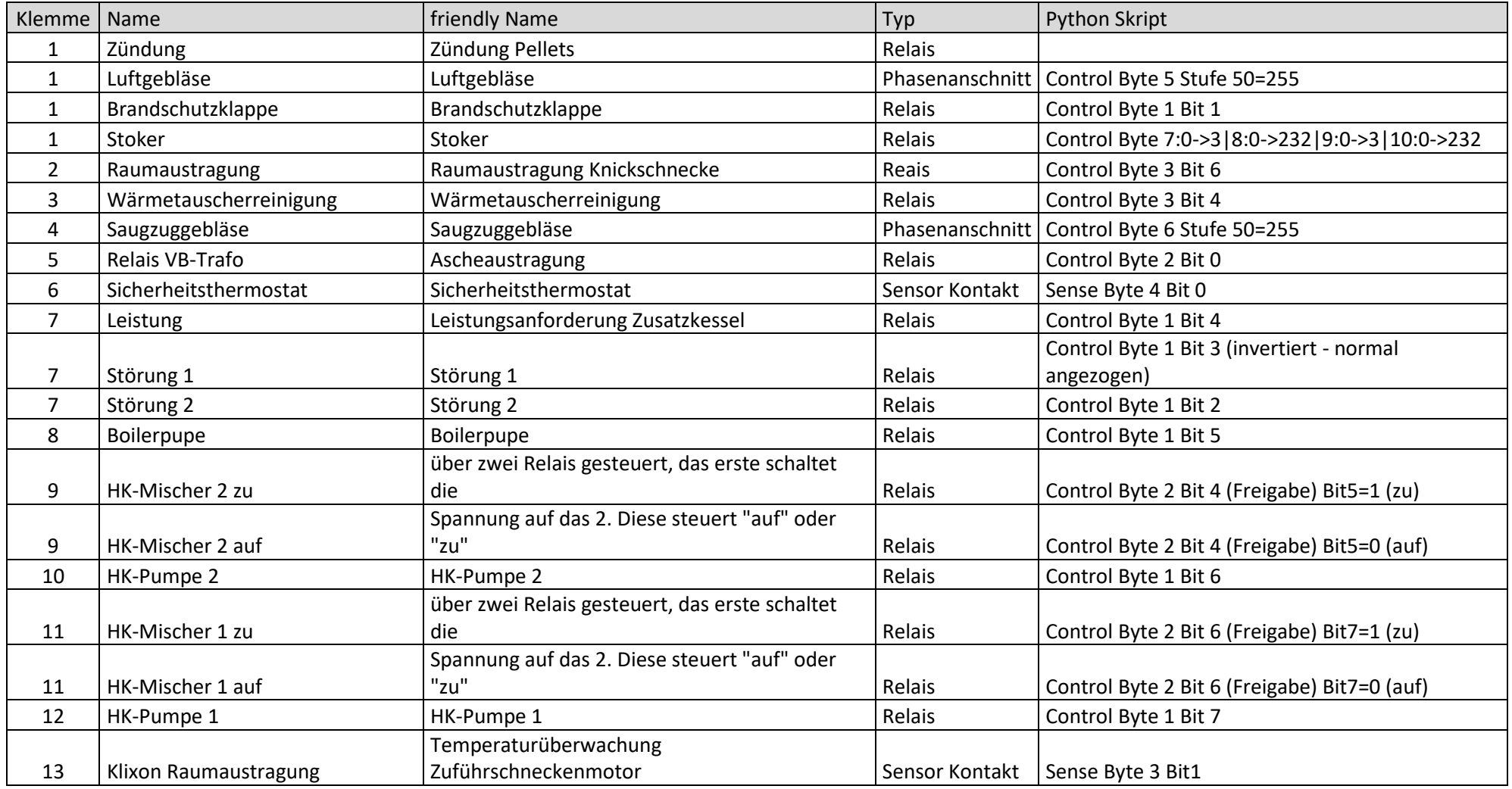

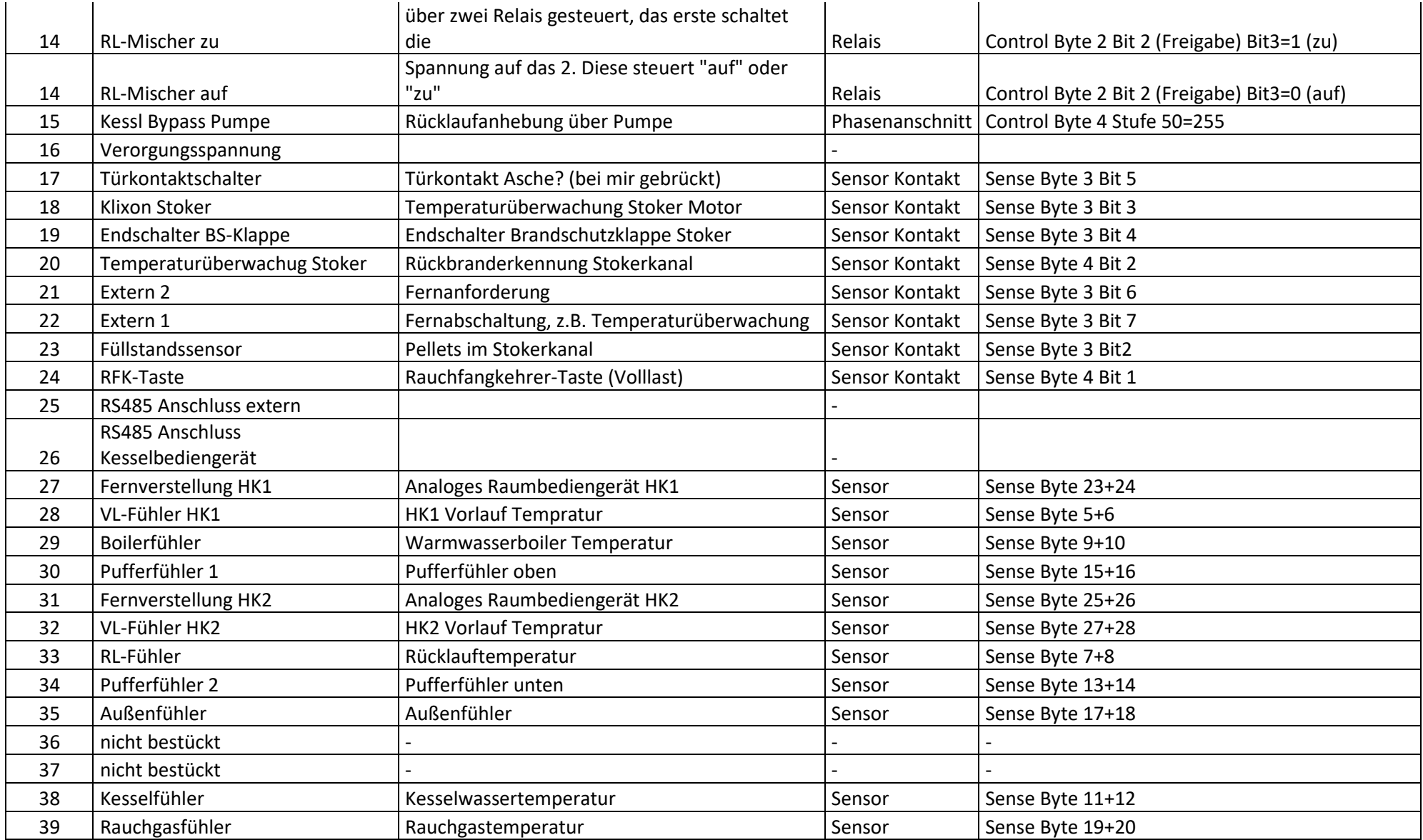

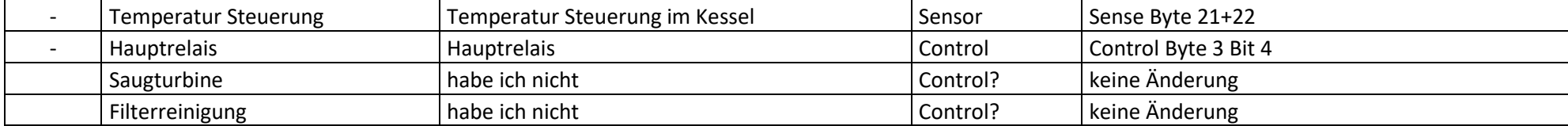

#### **CRC Berechnung**

Die CRC Berechnung gelingt im Großteil der Fälle, mit einer Ausnahme, wenn die CRC 253 ist, wird eine CRC von 2 berechnet. Ich vermute, dass ist bewusst so "hingelogen" von KWB, damit nicht noch eine weiter "2" im Protokoll vorhanden ist. Die invertieren die CRC in diesem Fall einfach.

```
int Checksum(unsigned char* data, unsigned char length)
{
      int i;
      unsigned char crc = 0;
  \text{circ} = \text{data[0]}; // = 0x02
  for (i = 1; i < length; i^{++})
\{\}\text{circ} = \text{rotl}(\text{circ}, 1);if (crc + data[i] > 255)
\{\text{circ} = \text{circ} + \text{data}[i] + 1; }
      else
        \text{circ} = \text{circ} + \text{data}[i]; }
   return crc;
}
```
#### **Python Script**

Hier die Protokolldaten für das Python Skript von Markus Heberling (markus h62) und haros (Gast)

```
aaSignalMaps[16] = { #Name: Type='b'(bit), Offset, Bit
    #Name: Type='s'(signed)/'u'(unsigned), Offset, Length, Factor, Unit
   'Klixon Raumaustr.' : ('b', 3, 1),
    'Füllstandssensor' : ('b',3,2),
   'Klixon Stoker' : ('b', 3, 3),
   'Endsch. BS Klappe' : ('b', 3, 4),
   'Türkontakt' : ('b',3,5),
   'Extern 2' : ('b', 3, 6),
   'Extern 1' : ('b', 3, 7),
    'Sicherheitsthermos.' : ('b',4,0),
   'RFK Taste' : ('b', 4, 1),'TÜB Stoker' : ('b', 4, 2),
   'T Vorlauf HK1' : ('s', 5, 2, 0.1,'°C'),
   'T_Rücklauf_Kessel' : ('s', 7, 2, 0.1,'°C'),
   TBoiler' : ('s', 9, 2, 0.1,'°C'),
   'T Kessel' : ('s', 11, 2, 0.1, '°C'),
   TPuffer 2 (unten)' : ('s',13, 2, 0.1,'°C'),
   TPuffer 1 (oben)' : ('s',15, 2, 0.1,'°C'),
   T_{\text{Aussen}}' : ('s',17, 2, 0.1,'°C'),
   T_{\text{Rauchgas}} : ('s',19, 2, 0.1,'°C'),<br>'T Steuerung' : ('s',21, 2, 0.1,'°C').
                         : ('s', 21, 2, 0.1,'°C'),
   T Fernverst. HK1' : ('s',23, 2, 0.1,'°C'),
    T Fernverst. HK2' : ('s',25, 2, 0.1,'°C'),
   'T Vorlauf HK2' : ('s',27, 2, 0.1,'°C'),
   #'irgendwas internes 1' : ('s', 29, 2, 1, '?), # 68.0-70.0 ganzzahlige Schritte
   #'irgendwas internes 2': ('s', 31, 2, 1,'?)', # 28.0-29.0 ganzzahlige Schritte
    #'T_Steckmodul 1' : ('s',33, 2, 1,'?'), # immer 130.0 - vermutlich Temp-Sensor auf Steckmodul 1
    #'T_Steckmodul 1' : ('s',35, 2, 1,'?'), # immer 130.0 - vermutlich Temp-Sensor auf Steckmodul 1
    #'T_Steckmodul 1' : ('s',37, 2, 1,'?'), # immer 130.0 - vermutlich Temp-Sensor auf Steckmodul 1
    #'T_Fernverst. HK0' : ('s',39, 2, 1,'?')} # immer 50.0 wie Frnversteller HK1&2 - vermutlich Fernverst. HK0
    'HK1 anal.Bediengerät' : ('u',41, 1, 1,'Mode'), # 0-nur KTY | 1-BG-AUS | 2-BG-NACHT | 3-BG-AUTO | 4-BG-TAG
    'HK2 anal.Bediengerät' : ('u',42, 1, 1,'Mode')} # 0-nur KTY | 1-BG-AUS | 2-BG-NACHT | 3-BG-AUTO | 4-BG-TAG
```

```
aaSignalMaps[17] = {
    #Name: Type='b'(bit), Offset, Bit
    #Name: Type='s'(signed)/'u'(unsigned), Offset, Length, Factor, Unit 
   'Byte 1 Bit 0' : ('b', 1, 0),
   'Brandschutzklappe' : ('b', 1, 1),
   'Alarm 2' : ('b', 1, 2),
   'Alarm 1' : ('b', 1, 3),
   'Leistungsausgang' : ('b', 1, 4),
   'Pumpe Boiler' : ('b',1,5),
   'Pumpe HK2' : ('b',1,6),
   'Pumpe HK1' : ('b',1,7),
   'Ascheaustragung' : ('b', 2, 0),
   'Reinigung' : ('b', 2, 1),
   'RL Mischer ein' : ('b', 2, 2),'RL Mischer 0-auf|1-zu' : ('b',2,3),
   'HK2 Mischer ein' : ('b', 2, 4),
   'HK2 Mischer 0-auf|1-zu' : ('b', 2, 5),
   'HK1 Mischer ein' : ('b',2,6),
   'HK1\overline{M}Mischer 0-auf|1-zu' : ('b',2,7),
   'Zündung' : ('b',3,0),
    #'Byte 3 Bit 1' : ('b',3,1),
    #'Byte 3 Bit 2' : ('b',3,2),
    #'Byte 3 Bit 3' : ('b',3,3),
   'Hauptrelais' : ('b', 3, 4),
    #'Byte 3 Bit 5' : ('b',3,5),
   'Raumaustragung' : ('b', 3, 6),
    #'Byte 3 Bit 7' : ('b',3,7),
   'Rücklaufpumpe' : ('u', 4, 1, 0.3921, '%'),
    'Gebläsestufe' : ('u',5,1,0.1960,'Stufe'),
    'Saugzugstufe' : ('u',6,1,0.1960,'Stufe')}
```
### **Analoges Raumbediengerät**

Hier ist folgender Anschluss an Kesselsteuergerät möglich:

- a. ein einfacher KTY81-110 Temperaturfühler direkt angeschlossen
- b. das "analoges Raumbediengerät" von KWB mit Temperaturfühler, Verstellbereich +/-5°C und einem Modus-Umschalter AUS/NACHT/AUTO/TAG

im Fall b. schaltet das BG folgende Widerstände in Reihe zum KTY81-110:

- Poti zur Beeinflussung der Raumtemperatur um +/-5°C
	- o Die Mittelstellung (0°C) liegt bei ca. 36Ohm
	- o Die +5°C Stellung liegt bei ca. 0Ohm (dem Kessel wird eine geringere Raumtemperatur suggeriert
	- o Die -5°C Stellung liegt bei ca. 72Ohm (dem Kessel wird eine höhere Raumtemperatur suggeriert
- Festwiderstände:
	- o 500Ohm für Modus AUS
	- o 1000Ohm für Modus NACHT
	- o 1500Ohm für Modus AUTO
	- o 2000Ohm für Modus TAG

Der Gesamtwiderstand wird vom Kesselsteuergerät in die Temperatur und in den Modus zerlegt und über die Schnittstelle übertragen:

- Modus 0 nur KTY81-110 Fühler
- Modus 1 BG Schalterstellung AUS
- Modus 2 BG Schalterstellung NACHT
- Modus 3 BG Schalterstellung AUTO
- Modus 4 BG Schalterstellung TAG